如何购买b币,方法如下:

 购买BTC.b币需要先充值B站的账户余额,充值后使用账户余额购买即可。目前BT C.b币的兑换比例为1元人民币兑换10个BTC.b币。B站会不定时举办充值返还活动 等优惠活动,用户可关注官方消息获取最新活动。

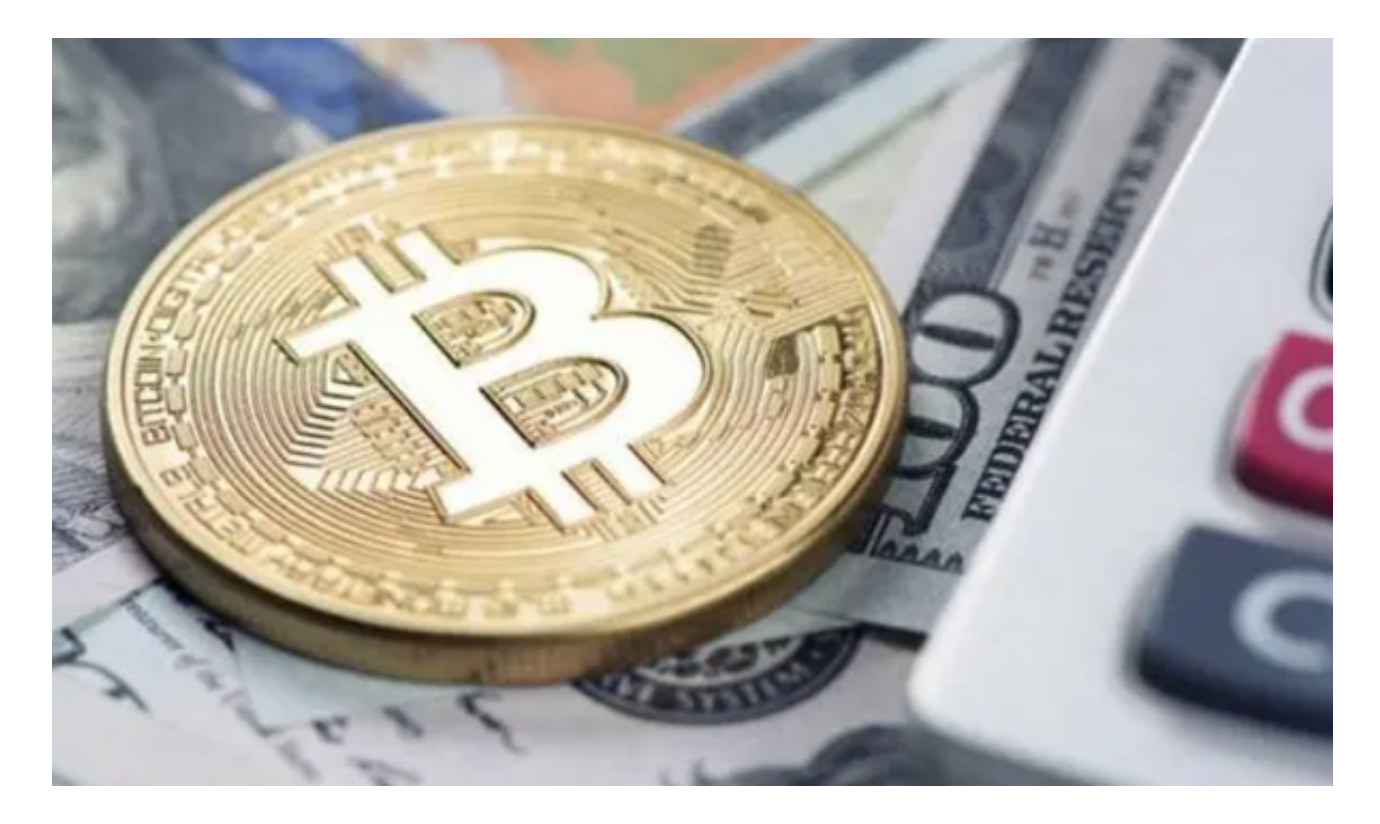

BTC.b币是什么币?

 BTC.b币是B站官方推出的虚拟货币,全称叫Bilibili Token。作为B站内部的虚拟 货币,它可以在B站内部进行交易和使用。BTC.b币的诞生,一方面是B站为了给用 户提供更好的观影体验,另一方面也是对网站活跃用户的一种奖励。持有BTC.b币 可以用于购买B站的会员等其他服务。

BTC.b币的用途

 在B站内部,BTC.b币可以购买会员、投稿打赏、赠送礼物、参与抽奖等等。购买 会员需要支付相应的BTC.b币,会员可享受无广告观看、每日投币数量增加、特权 角标等福利。投稿打赏、赠送礼物等可以给B站UP主带来收入,同时也可以增加自 己在B站上的人气和话题度。还有一些特别的活动会将BTC.b币作为奖励进行发放, 用户可以参与活动获取奖励。

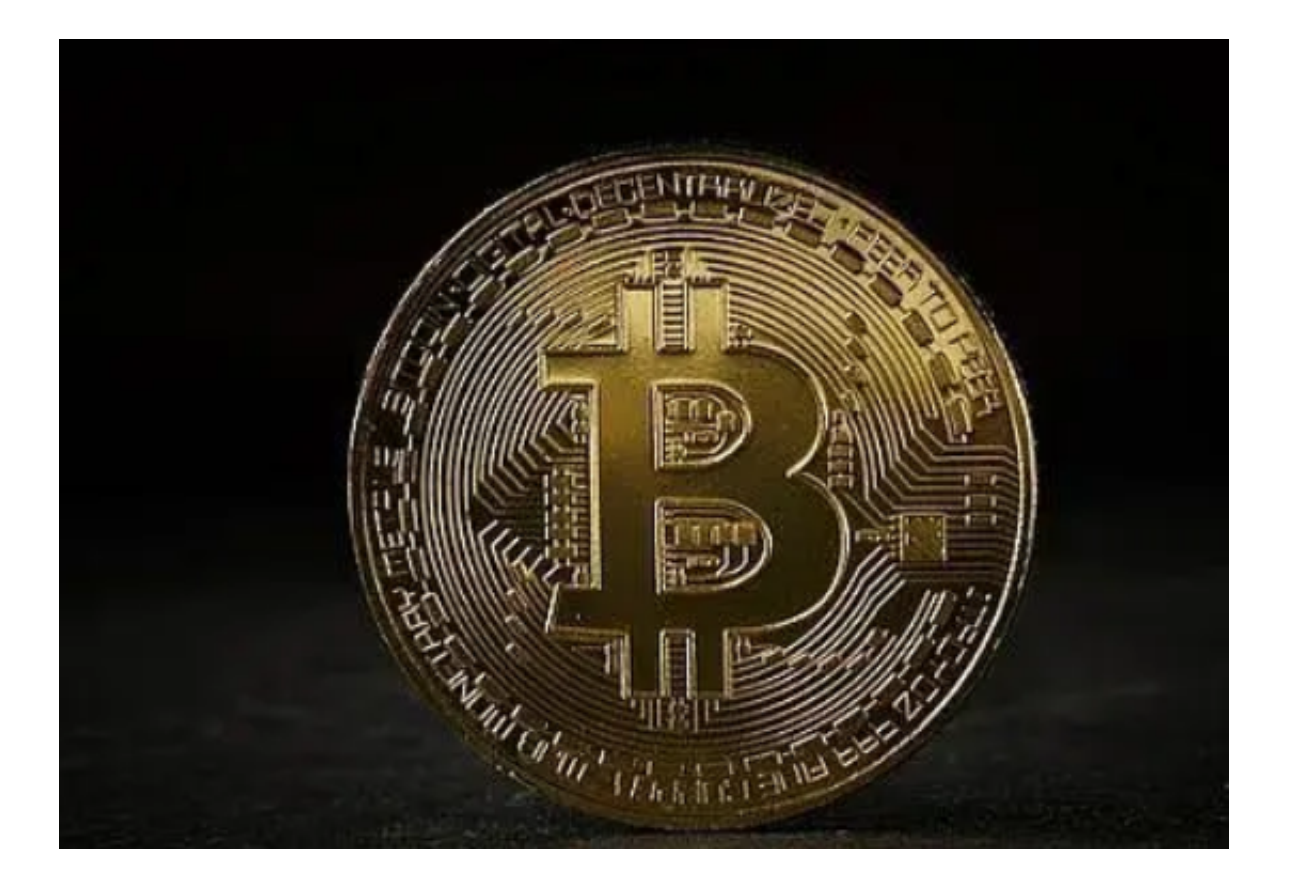

BTC.b币去哪里交易买卖?

 由于BTC.b币只在B站内流通,因此不能在其他交易所上进行买卖。如果用户想交 换、转移BTC.b币,只能通过B站内部的转账功能。同时,BTC.b币只能在B站内部 进行消费,无法在其他地方使用。因此,用户只能通过B站充值账户余额,再购买B TC.b币进行消费使用。

总结

 总的来说,BTC.b币作为B站的虚拟货币,体现了B站的活力和创新精神。其作为B 站会员购买和交易的重要一环,加强了用户和网站之间的联系,并且带来了一定的 社交价值。但是,BTC.b币的使用范围比较局限,只能在B站内部使用,无法在其他 地方使用,这也限制了用户在BTC.b币上的投资和价值转移。希望在未来B站可以更 多地完善BTC.b币的功能,开放更多的应用场景,让BTC.b币在用户和B站之间更加 流通和实用。

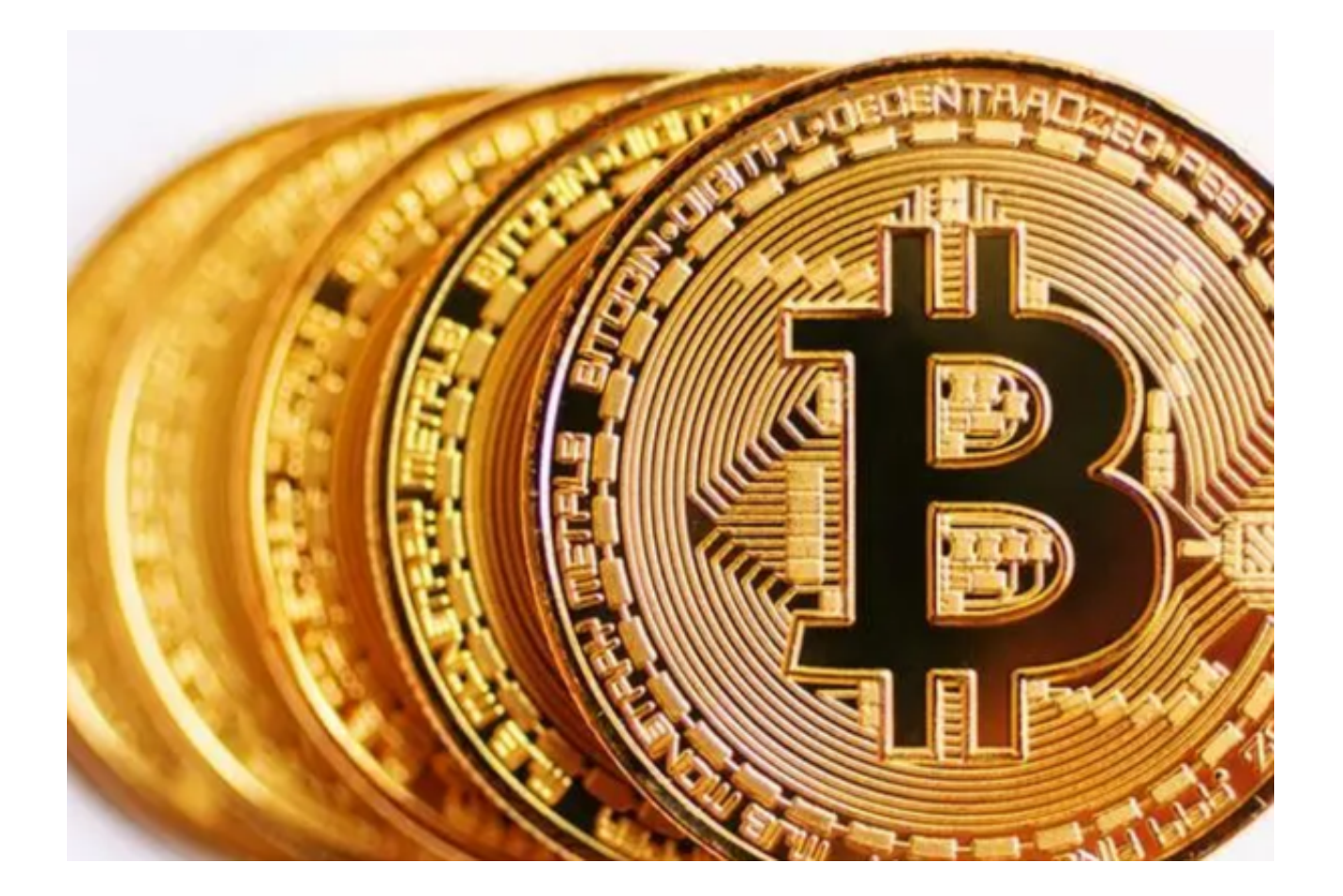

 看完今天的分享,大家应该知道如何购买b币了,对于新手而言,一定要先把此次 的文章仔细阅读完,再去考虑是否购买b币。总而言之,对于这些虚拟货币的投资 ,<br>大家一定要谨慎,保护好自己的财产,避免上当受骗。